# VIDEO▶<del>▶</del>BRAIN

## **HTML/CSS Einstieg für Anspruchsvolle**

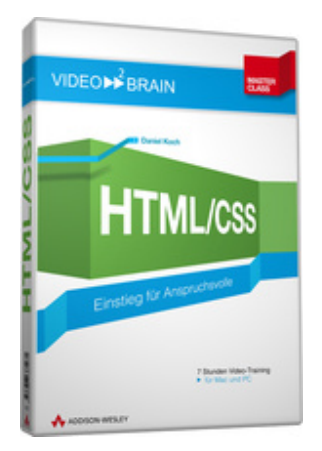

## **ISBN 978-3-8273-6127-1 Video-Training auf DVD mit Bonusmagazin**

XHTML und CSS - die Basis für gutes Webdesign! Dieses Video-Training führt Sie in den Aufbau und Einsatz von XHTML ein. Dabei lernen Sie auch die Grenzen von XHTML kennen, und wie diese durch die Kombination mit CSS gesprengt werden können!

Ihr(e) Trainer: **[Daniel Koch](http://www.video2brain.com/de/trainer-75-p178.htm)**

Am Ende des Video-Trainings können Sie:

- Aufbau und Syntax von XHTML und CSS verstehen,
- Inhalte mit XHTML-Grundelementen strukturieren,
- zusätzliche XHTML-Elemente wie Formulare oder iFrames einsetzen,
- Seitenelemente per CSS gestalten und formatieren,
- mit dem Box-Modell arbeiten,
- Elemente positionieren und Layouts umsetzen,
- Barrierefreiheit im Seitenaufbau berücksichtigen,
- Seiten suchmaschinenfreundlich gestalten,
- mehrspaltige Layouts entwickeln,
- Druckversionen per CSS optimieren.

#### **Voraussetzungen:**

- Pentium 4 ab 2,6 GHz oder G5
- 512 MB RAM
- DVD-Laufwerk
- Soundkarte, Lautsprecher bzw. Kopfhörer
- Bildschirmauflösung mind. 1024x768
- Windows 98/2000/XP/Vista oder Mac OS X ab 10.1

## **Inhaltsverzeichnis**

#### **Grundlagen**

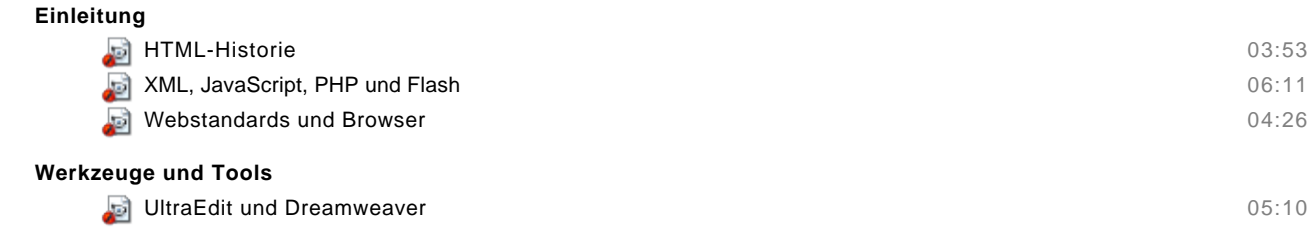

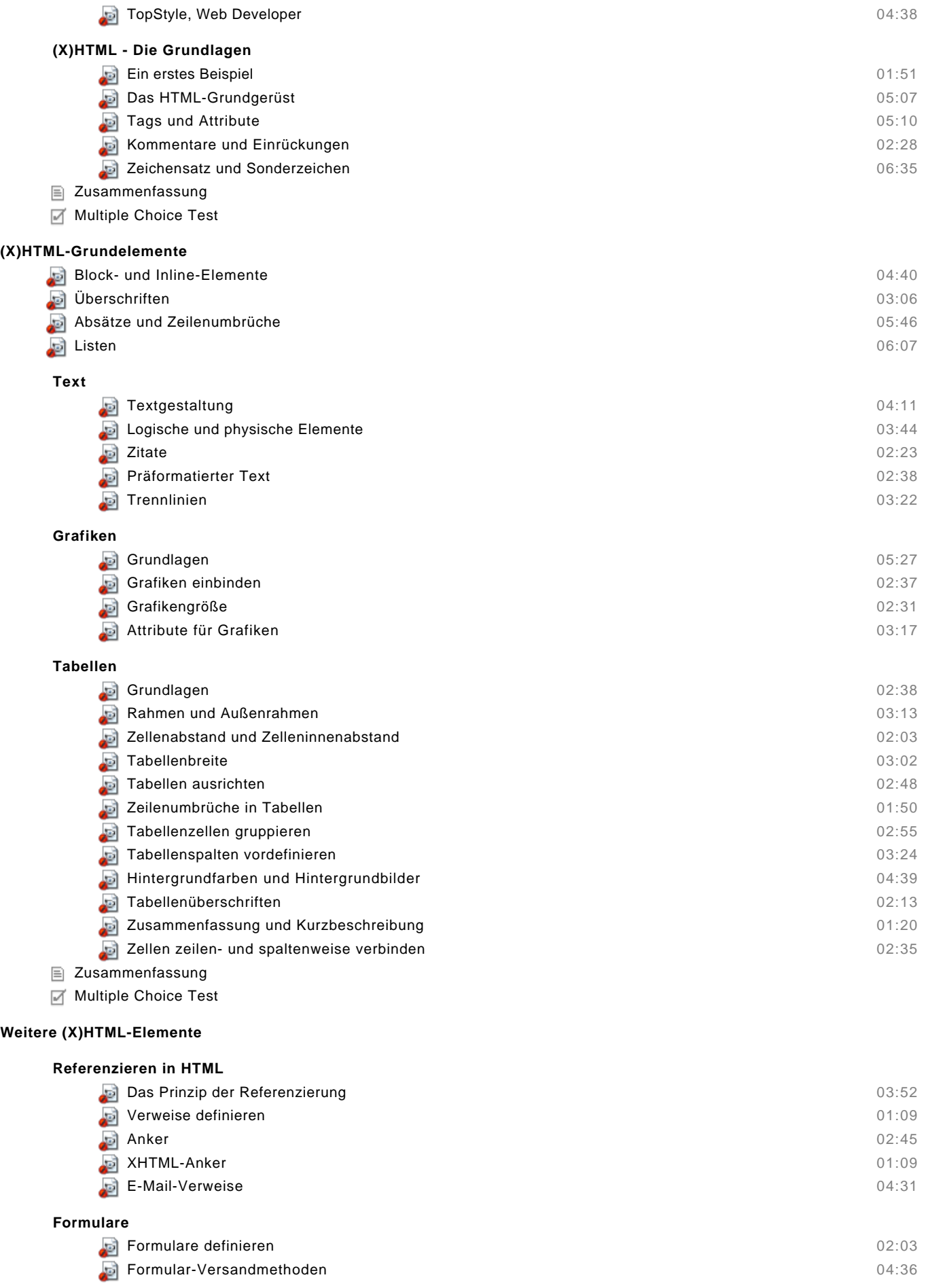

© copyright 2008 video2brain. All rights reserved. 2 / 5

video2brain and the video2brain logo are trademarks and service marks of video2brain.

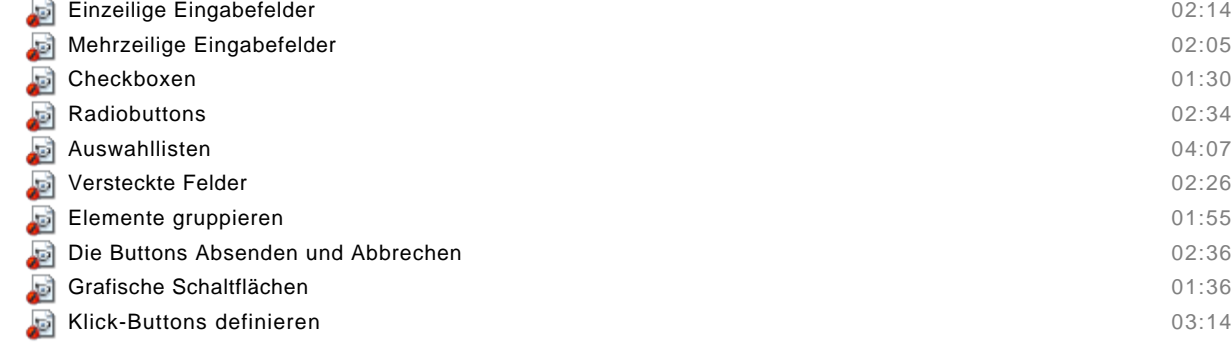

#### **Frames**

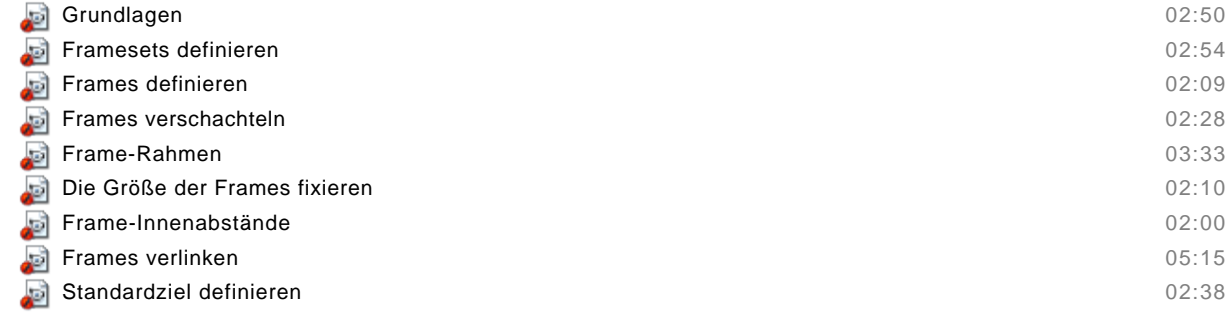

#### **iFrames**

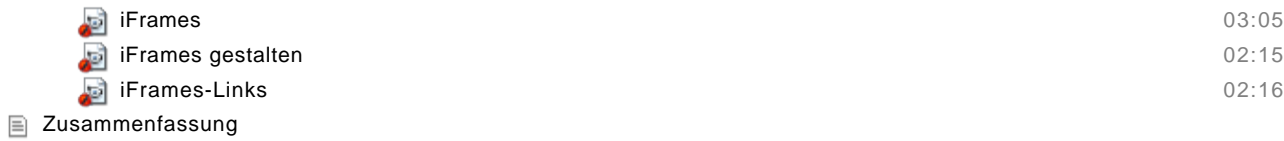

Multiple Choice Test

#### **CSS**

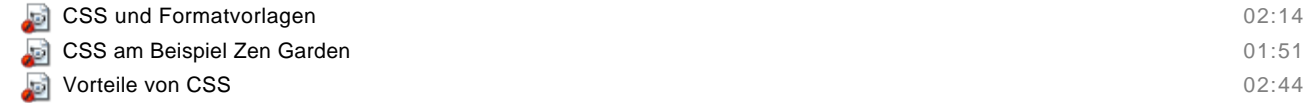

## **Eigenschaften und Werte**

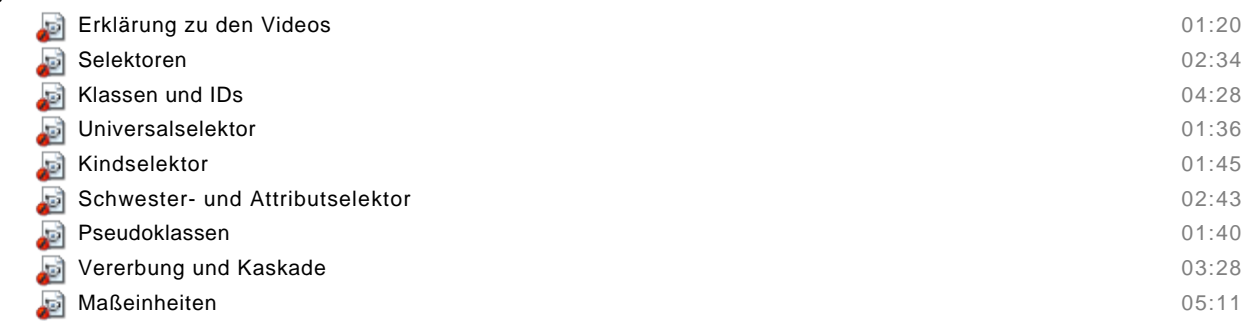

## **CSS einbinden**

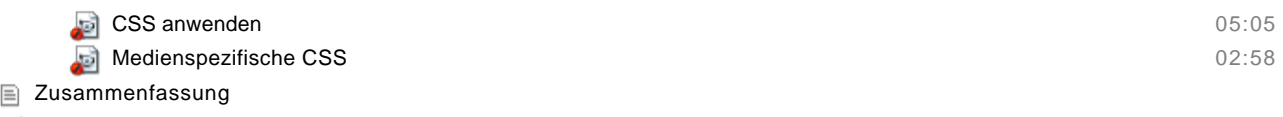

Multiple Choice Test

## **Seitenelemente**

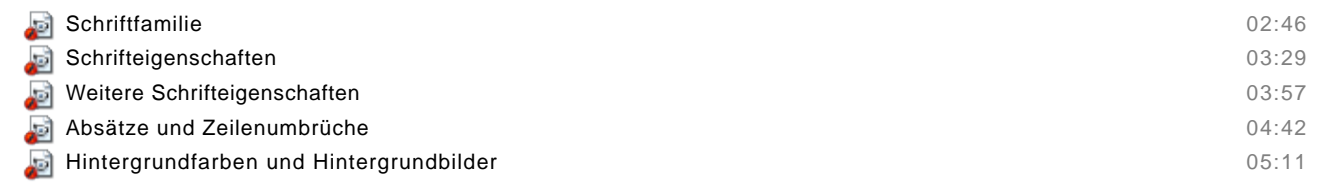

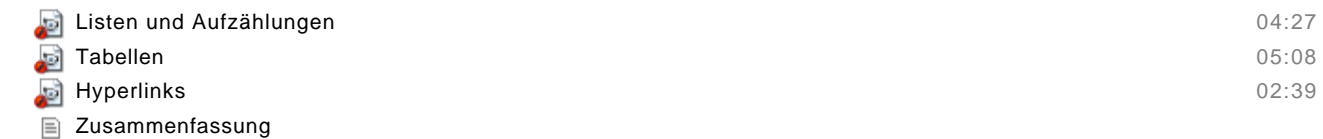

Multiple Choice Test

#### **Das Box-Modell**

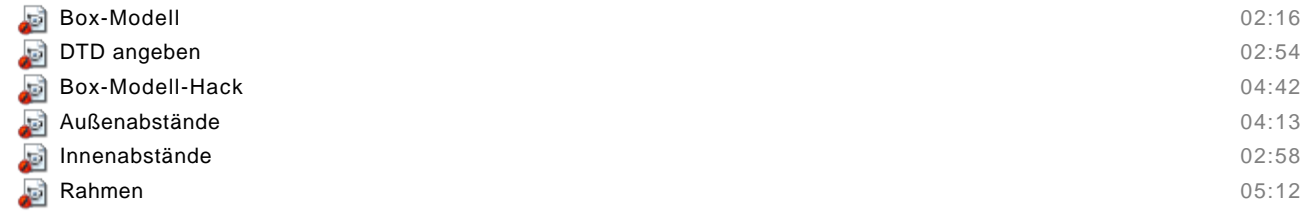

- $\equiv$  Zusammenfassung
- Multiple Choice Test

#### **Elemente positionieren**

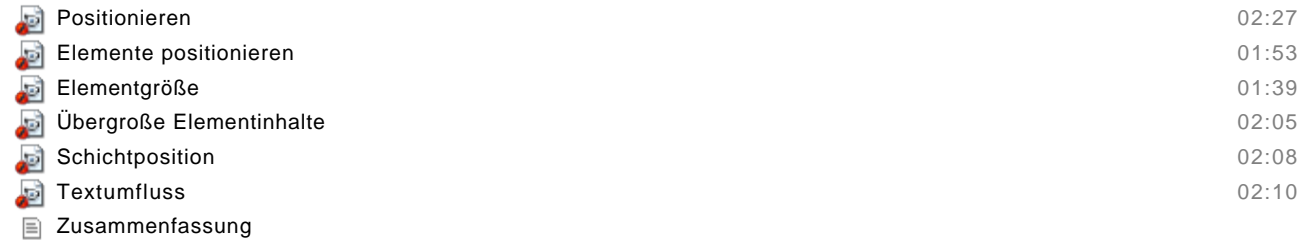

Multiple Choice Test

#### **CSS-Praxisworkshop**

#### **Seitenlayouts entwickeln**

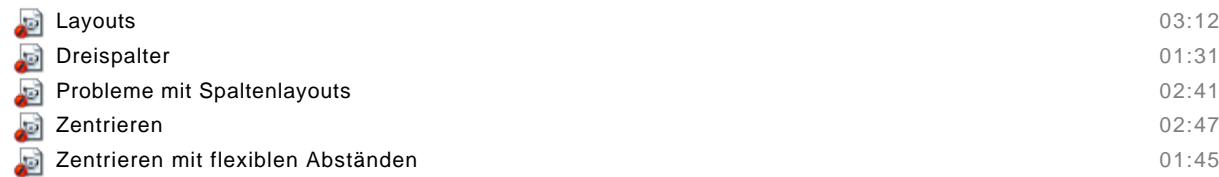

#### **CSS-Lösungen**

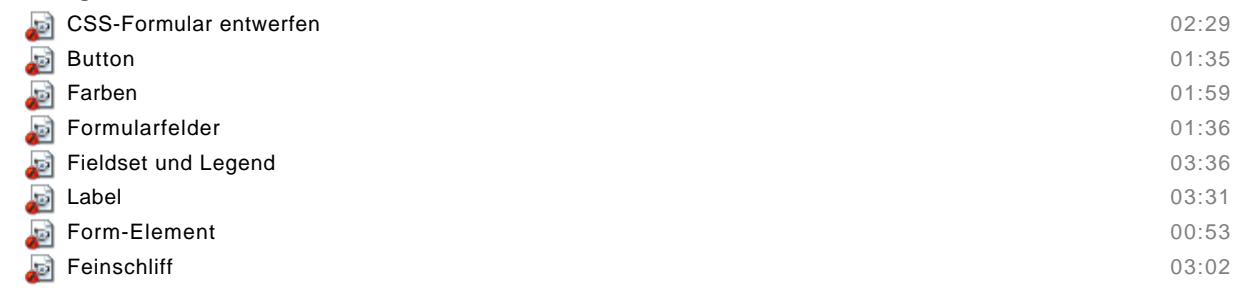

#### **Drucken**

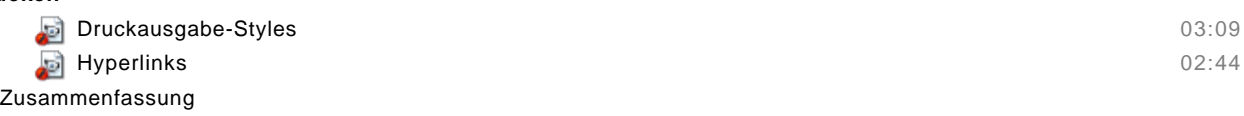

## **Barrierefreiheit**

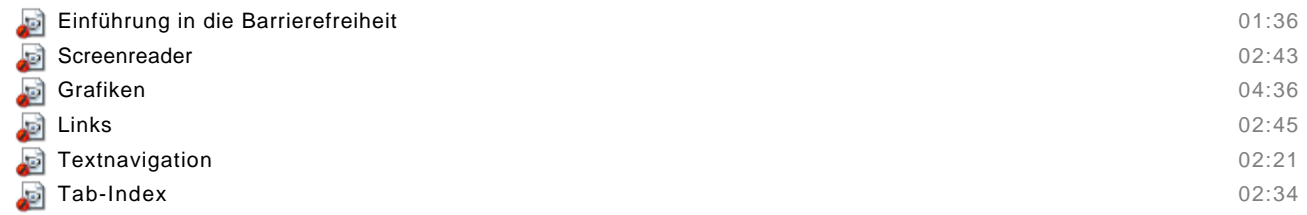

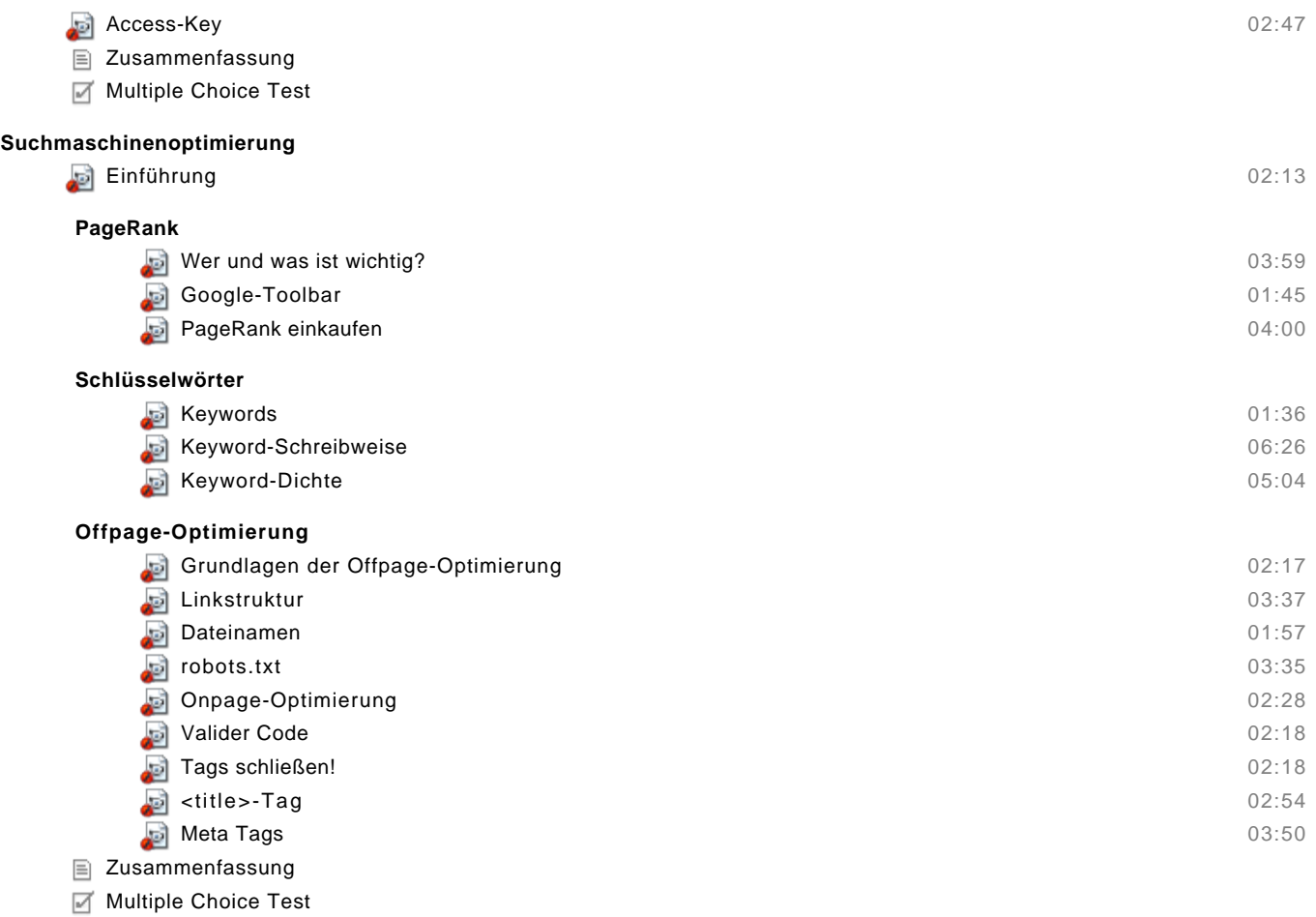